## **Come risolvere il problema dell'utilizzo della firma digitale su Intr@web On Line con Internet Explorer 7**

E' stata rilasciata la nuova versione dell'applicazione Intr@web On Line compatibile, per quanto riguarda la firma degli elenchi, con la versione 7 del browser Internet Explorer.

Dal momento che tale browser non fornisce (a differenza delle precedenti) il supporto nativo ("embedded") a java, è necessario provvedere con una installazione separata della Java Virtual Machine (JVM).

In assenza di questa installazione, comparirà ugualmente il tasto "Firma" ma cliccandolo apparirà per un attimo nella barra in fondo al browser la seguente segnalazione: "java.lang.runtimeError……"

L'applicazione dovrebbe funzionare con qualsiasi versione della JVM eventualmente presente sul pc.

In caso di problemi o in assenza di una JVM sul PC si consiglia di utilizzare quella scaricabile tramite il seguente link:

ftp://ftp.finanze.it/pub/agenziadogane/jvm\_intra/j2re-1\_3\_1\_10-windowsi586.exe#Version=1,3,1,10

Per essere sicuri di utilizzare una determinata versione della JVM, dalla barra di menu di Internet Explorer 7 selezionare:

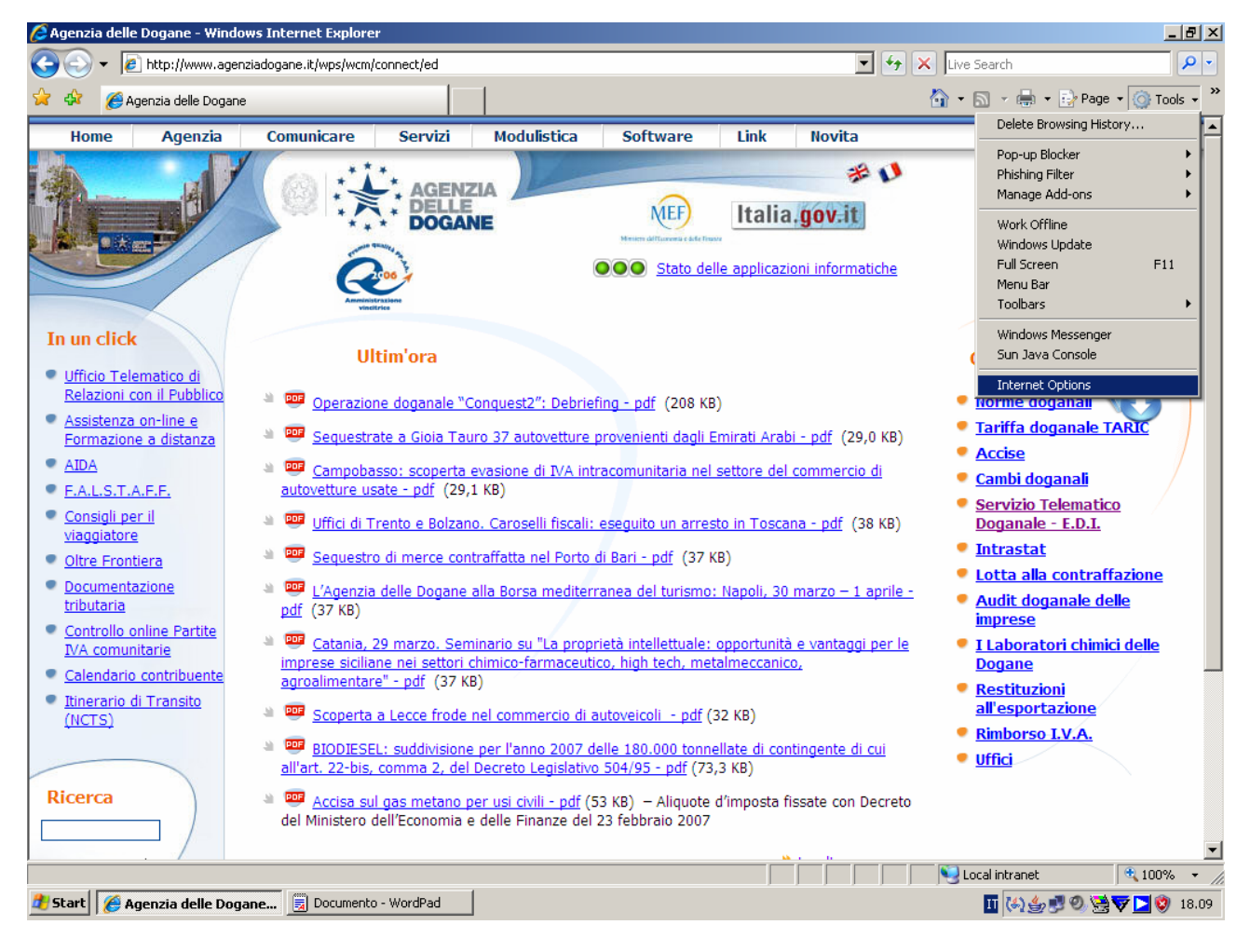

e verificare che sia selezionato il seguente check:

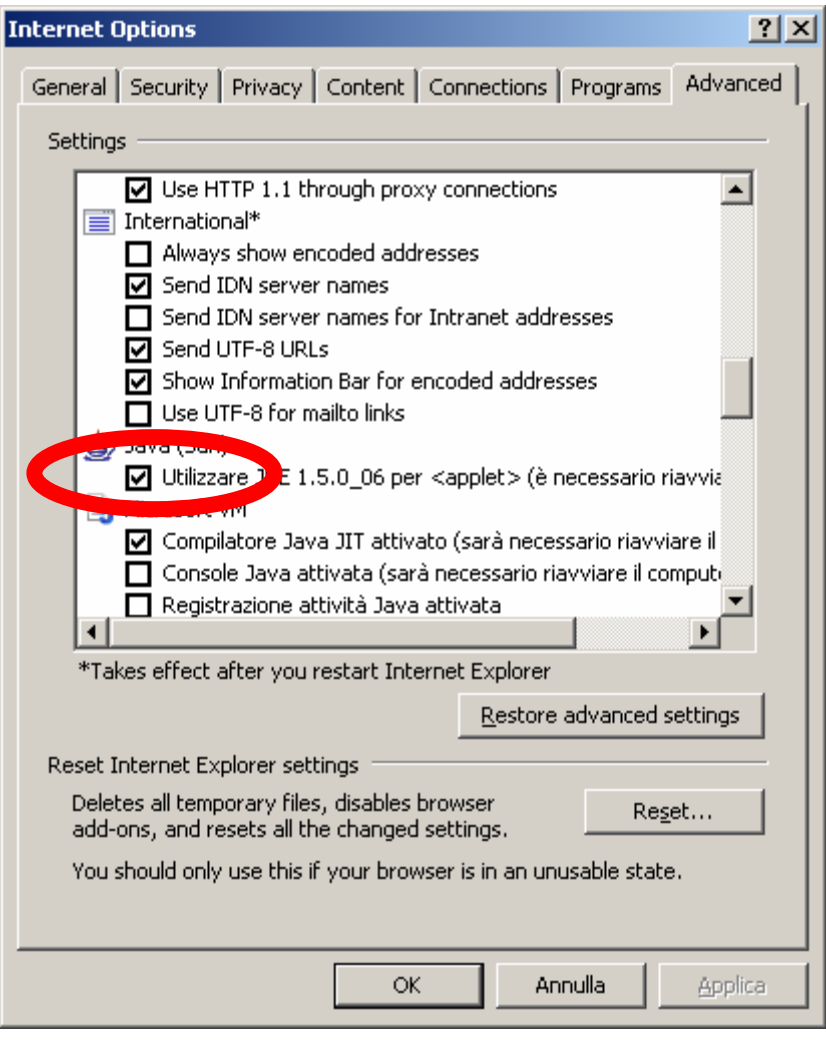